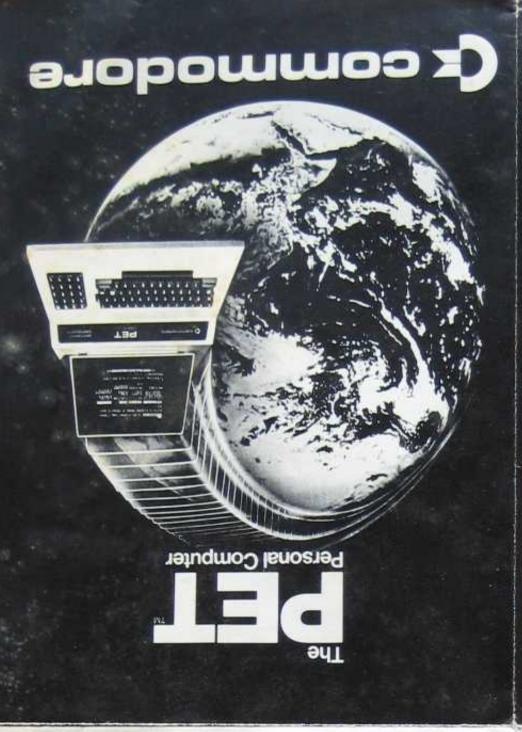

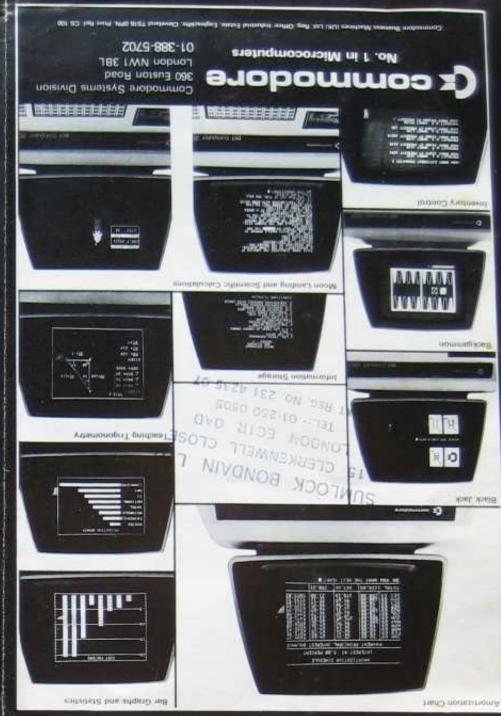

# software and documentation

The inclusion of 8K of extended BASIC in ROM means there are a large number of programs that can readily be used with the PET Commodore has its own Master Library which is being added to on a monthly basis. These are issued on cassettes and include Scientific Financial Business Educational and Games packages. Personalised programming is not undertaken by Commodorn but is available from many Authorised Dealers, software houses and freelance programmers. Commodore's BASIC is comprehensive and easily learnt for writing one's own programs. Over 200 programs are now available from Commodore and other software suppliers for the PET. Most popular program titles for PET include: Stock Control, Statistics, Payroll, Stratholyde Basic Course, Chess. Lunar Landing, Education packs. An introductory and a Users

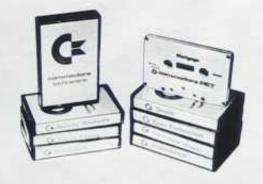

Handbook are included as standard documentation. Also available are the highly praised hardware and Programming manuals on our own MOS Technology 6500 microprocessor

used at the heart of both the PET computer and our KIM microprocessor system. These will aid the more sophisticated users. Highly recommended is The Stratholyde Basic Course

an extremely comprehensive work book and instructional tapes. to teach newcomers Basic programming.

The U.K. PET Users Club also produces regular newsletters. covering such topics as applications, software hints and program information. The rapid acceptance and acclaim of PET by professionals means it has become an industry standard ensuring even further software availability from many external

# some application areas for PET

# For the Commercial User

The Commodore PET offers the commercial user for the first time a really cost offective business correpted for use in:

Statistics Stock Control Payrol, involong, etc.

### For the Scientist and the Laboratory

The PET has a comprehensive set of sciences: futs both making it a for superior sool to the best

IEEE-488 interface (HP IB) is directly compatible with bundreds. of laboratory instruments such as DVM's, synthesisers, autoanalysers, data loggers, etc. The PET also has a general purpose 8 bit plus 2 control bit I/O port for general interfacing. This last feature makes the PET an ideal industrial and commercial controller Direct access to machine code allows special I/D motines to be easily written.

# For the Educational World

The PET's applications in the educational field are numerous The extensive BASIC language and the file by name cassette program storage facilities make the PET an ideal tool for tracking

reputer programming. Programs can be written to futor the user (pupil) in almost any discipline, including BASIC itself. And, of course, the PET can be used to take care of school records, exam results. attendance figures, etc.

As well as being used for all the previous applications the PET computer is an extremely creative and instructive learning medium of the future for young and old alike. There are also large numbers of entertainment programs available including chess and space games

# commodore basic

The fastest full floating-point BASIC implemented on a micro-computer. Allows communication directly from BASIC to IEEE 488 standard devices. cassettes, display, and keyboard built into PET Accurately built in clock is settable and readable from BASIC in decimal or string value. Full command set, including:

Basic Arithmetic Statements

+- • / 4 <> =

Standard Dartmouth BASIC Statements

LET READ PRINT DATA IF THEN FOR NEXT DIM END

**Extended BASIC Statements** 

RESTORE REM GDSUB STOP STEP INPUT ON GOTO ON GOSUB

Scientific Functions

SGN INT ABS SGR RND SIN COS TAN ATN LOG EXP #

Logical Operators AND OR NOT

RUN NEW CLR LIST CONTERE

Formating Functions TAH POS SPC

Machine Level Statements

POKE Allow the user to examine and store at specific memory locations.

Link BASIC to machine language subroutines with parameter passing or developemental subsystems.

Monitors status of a memory location such as an I/D port until specified bits are set

The screen writing rate is 1000 characters per second.

String Functions

LEFTS RIGHTS MIDS Returns substrings (of specified length and position) of string acted upon

ASC

CHRS returns a character, given a numeric code. ASC returns a numeric code corresponding to a

Returns the length of a string.

Convert decimal values to numeric strings an VICE-VEISA.

Extended I/O Statements

CLOSE Control association of a logical file number to a physical device, and optionally, a file on the device:

LOAD VERIFY Store and retrieve a program, with optional file name, on a physical device. Load allows for program overlay. VERIFY compares contents of memory to stored program

INPUTE GET# PRINT Allow communication with logical device numbers other than keyboard or screen. GET# inputs one

Pernyts communication with multiple devices simultaneously.

# Example of I/O Operations

Tape to tape file copy 18 OPEN 5.1 8. OLD FILE 15 POKE 243, 58: POKE 244, 3 20 OPEN 6.2.1. "NEW FILE" 30 INPUT 25 AS 40 IF ISTI AND 64 GO TO 70 58 PRINT 25, AS 60 50 10 30 78 CLOSE 5

80 CLOSE 6 Program locates "OLD FILE" on tape #1, writes file beader for "NEW FILE" on tape #2, then copies tape #1 to #2 until II encounters an EOF on #1, and then writes an EOF on #2.

Variables

NAMES:

Real Integer (%) String (\$) Variable names are uniquely given as a letter or a letter followed by a letter or a digit

Special variables

Time of day Status word for I. O operations.

# The Self Contained PETS

The self contained PET models 2001-4 and 8 come complete with TV screen, keyboard and built-in cassette deck as well as the computer circuitry. They are simply

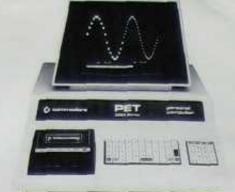

plugged into any 13 amp mains and no special knowledge is needed for running standard programs - over 200 of which are available on cassettes (please see separate software bulletins)

### Specifications:

Dimensions: 16 1/4" wide by 18½" deep 14" overall height.

Weight: 44lbs

#### MEMORY

Random Access Memory 4K or 8K as per model number Expandable to 32K bytes

Read Only Memory (operating system resident in the computer). 13K bytes **BK BASIC** interpreter 4K - Operating system 1K - Diagnostic routine

#### VIDEO DISPLAY UNIT

9 enclosed, black and white, high-resolution CRT 1000 character display, arranged

40 columns by 25 lines 8 x 8 dot metrix for characters and continuous graphics Automatic scrolling from bottom

of screen Winking cursor with full motion

Reverse field on all characters lwhite on black or black on 64 standard ASCII characters; 64 graphic characters. Lower case letters are available by use of a POKE command

#### KEYBOARD

wide x 3" deep; 73 keys All 64 ASCII characters available without shift. Calculator style numeric key pad All 64 graphic and reverse field

characters accessible from keyboard (with shift)

creen Control: Clear and erase Editing: Character insertion and

#### CASSETTE STORAGE

Fast Commodore designed redundant-recording scheme, assuring reliable data recovery Cassette drive modified by Commodore for much higher reliability of recording and

record retention High noise immunity, error detection, and correction Uses standard audio cassette Tape files, named

#### **OPERATING SYSTEM**

Machine language accessibility File management in operating

Cursor control, reverse field, and graphics under simple BASIC control

Cassette file management from BASIC Pseudo random number

### INPUT/OUTPUT

Generator

All other I/O supported through IEEE 488 instrument interface which allows for multiple intelligent peripherals All I/O automatically managed

by operating system software Single character I/O with GET command

Easy screen line-edit capability Flexible I/O structure allows for BASIC expansion with intelligent peripherals

#### BASIC INTERPRETER

Expanded 8K BASIC, 20% faster than most other 8K BASICS Upward expansion from current popular BASIC language Strings, integers and multiple dimension arrays

10 significant digits; floating point numbers

Direct memory access through PEEK and POKE commands

# The Big Memory **PETS**

The Big Memory PETS contain the the same main features as for the 2001-4 and 2001-8 models except that they incorporate a full typewriter size keyboard and have larger internal memory of 16K and 32K bytes RAM respectively. To

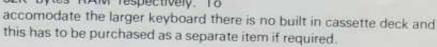

# **External Cassette**

The C2N Cassette is an economical data storage and retheval device for use with the PET\* as a single unit for loading and saving programs. Two cassiftes enable file handling and updating. It uses standard audio cassette. topes available in stores everywhere. The C2N teatures

a Double Save technique at different audio frequencies ensuring error correction. The verify command feature provides correct saving of programs. The C2N Casset s the perfect low cost device for a variety of program-

www.commodore.ca May Not Reprint Without Permission

### Specifications:

Fast Commodore designed redundant-recording scheme assuring reliable data recovery.

Cassette drive modified by Commodore for much higher reliability of recording and record retention.

High noise immunity, error detection, and correction. Tape files, named

#### Commands:

LOAD IN LOAD NAME 2 SAVE HE SAVE NAME 1 1 VERIFY HE VERIFY NAME 2 OPEN HE OPEN 1 2 0 NAME

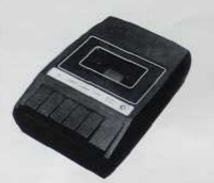

# Connections to the Outside world

Available at the back and sides of the PET 2001 computer are four edge card connectors. These are to the built-in IEEE-488 interface (HP-IB), the 8 bit user port with two extra handshake lines, the second cassette interface and the memory expansion connection.

# **Professional** Printers

# 2022 PRINTER

This Tractor Feed model is a high specification printer that can print onto paper (multiple copies) all the PET characters - letters

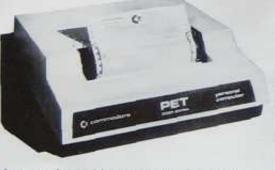

(upper and lower case), numbers and graphics available in the PET The tractor feed capability has the advantage of accepting mailing labels, using standard preprinted forms (customized), cheque printing for salaries, payables, etc. Again, the only connections required are an A/C lead and PET connecting leads. The PET is programmable, allowing the printer to format print for; width, decimal position, leading and trailing zeros, left margin justified, lines per page, etc. It accepts 8%" paper giving up to four copies. Programmable line spacing

# Specifications:

# Microcomputer System Devices

I/O, interval timer (2) 6332 4K x B ROM

Epson DH-70 port head Dot matrix — 7 x 6 — 80 columns per line impact print — original plus 3 copies Doc matris. — 7 x 6 — 80 columns per inte impact print — original plus 3 copes Print late is 75 LPM (93 CPS) Programmable line spacing Forms = 85+ plus 5+ x 2 (sprocket margins) Pin to pin distance = 5+ Congludinally 9.0+ Laterally 5/32+ Diameter

Packaging
18 gauge all steel cabiner
Dimensions, width: — 17+, depth: — 16+, height: — 6+
Forms erner from rear or bottom of cabinet

# Data Interface

Standard 24 per stacking connector Descri #4-7 by jumper option Recognizes secondary addressing

EN CHISE ASC

# Control Characters

- Enhance printing (doubles size) Enable automatic line count and paging
- Overprint a line
- Switch to graphics character set
   Switch to lower case character set
   Print programmable character

# **IEEE Secondary Address Commands**

- Accept characters as a format
- Edit data to format
- After number of area per page
   Enable diagnostic messages to print
   Accept data for programmable character.

# **Data Formatting Capability**

- Field width and decimal position specified Leading or training sign Fixed or floating dollar sign Forced leading zeroes.
- Alphu heids left justified

# Diagnostic Messages

- Print on paper
- Describe problems with formal and data

# 2023 Printer

This is a friction feed version of the above printer

# **Dual Drive** Floppy Disk

The Dual Drive Floppy Disk is the latest in Disk technology with extremely large storage capability and excellent file management. As the new Commodore disk is an "Intelligent" peripheral, it uses none of the RAM (user) memory of the PET.

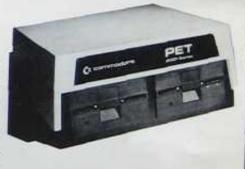

The Floppy Disk operating system used with the PET computer enables a program to read or write data in the background while simultaneously transferring data over the IEEE to the PET. The Floppy Disk is a reliable low cost unit, and is convenient for high speed data transfer. Due to the latest technological advances incorporated in this disk, a total of 360K bytes are available in the two standard 5 ¼ " disks, without the problems of double tracking or double density. This is achieved by the use of two microprocessors and fifteen memory I.C.s. built into the disk unit. Only two connections are necessary - an A/C lead and PET interface lead.

# Specifications:

# Microcomputer system devices

fi504 microprocessor 6530 I/D. FIAM, and 1K FIOM software 6316 2x ROM for encoding & decoding disk data 6522 I/O and interval limors

#502 Incroprocessor #532 HAM 1/O, interval limers #532 4K 90M each dotal 8K disk operating systems TH x 4 bit static FIAM (total 4K bytes)

Disk drives (2) Shugari Associates SA390 drives standard minitopsy (5% daik) activity LED's light when a tile is open on that drive

18 gauge all steel cabinet Denenations width — 15°, depth — 14:35°, height — 6.5° Cover height from base for servicing

Diskette organization

Connette organization

Formatting is by the driver asset — any incredisopy dissettle may be used 
35 concerne tracks constant density recording on each track varying cumber of nectors per track incredistrict 17 conferences 27 in 76640 dyles per a single side 
Track 18 based for densities. sectioning side recording may be used

# Data interface

Standard 24-pin stacking confector Device 46-15 by jumper option tablisherer – talker recognities secondary addressing

Floppy Disk Commonds (surrenary)
LOAD 1s LOAD 8 BASIC BASIC

SAVE TO SAVE & HASIC BASIC OPEN COMMAND. La OPEN 1, 8, 15 LE PRINT ST. VER 8

FORMAT OPEN A WRITE CHANNEL CLOSE CHANNEL PATTERN MATCHING

Loading programs

NAME

10 OPEN 14, B. B. B. FILE A.
SEQ. WHITE:
10 CLOSE 14
10 N/M matches "NEM"
NUM. NAME. NUMBER
10 N° matches of the names
beginning with "N°

Loading deuctory (\$) Scratching film Opening read chalmels

Default driver if a may be used in most cases.

Using a without a driver if indicates a default to the previously determined driver it is the previously determined driver. If he have even no driver is at the fooked up on both drivers, beginning with the previously determined drivers, beginning with the previously determined drivers. Degraning as sparable commands must be ourselved above.

Commands may be abreviousled to any sum year mains the first of the